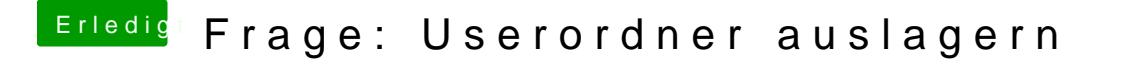

Beitrag von Sascha\_77 vom 27. September 2016, 13:26

Das OS X eine Option dafür mitbringt wusste ich noch gar nicht. Passt gar n